## **Kopírovanie a presúvanie objektov medzi kartami (Práca operátora s procesom D2000 HI)**

Browser - kopírovanie a presúvanie objektov medzi stránkami

Browser umožuje kopírova a presúva objekty, resp. skupiny objektov medzi jednotlivými kartami nasledovne.

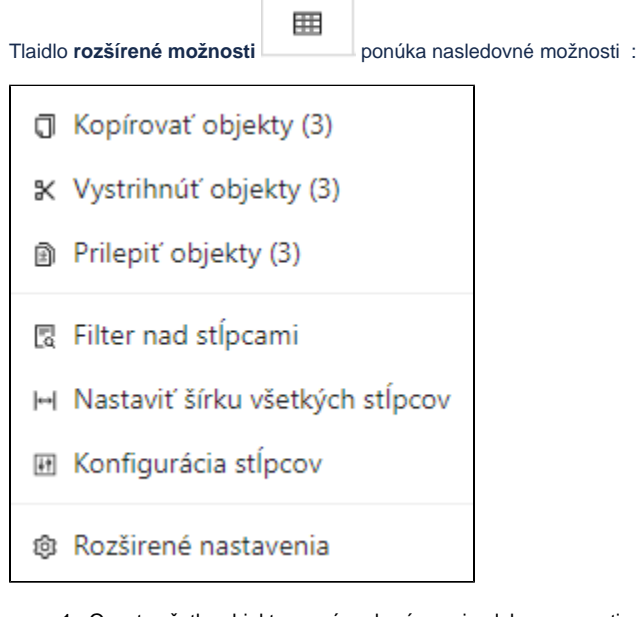

1. Oznate všetky objekty urené na kopírovanie alebo presunutie.

- 2. V závislosti od operácie, ktorú chcete vykona, urobte jednu z nasledujúcich akcií:
	- **kopírovanie objektov:** Vyberte položku **I** Kopírovať objekty
		-
	- **presúvanie objektov:** Vyberte položku .
		-
	- **vkladanie objektov po kopírovaní alebo vystihnutí:** Vyberte položku .

**Presúvanie položiek vo vertikálnom smere** je možné uchopením a potiahnutím za ikonu v avej asti oznaenej položky:

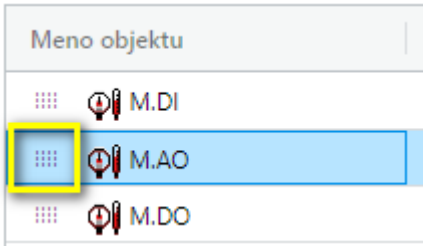

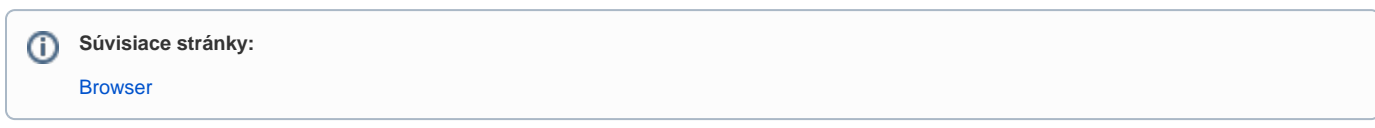